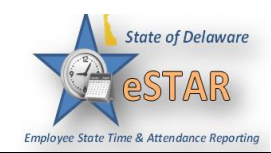

## **DHSS Job Aid 19: Amending Timesheets**

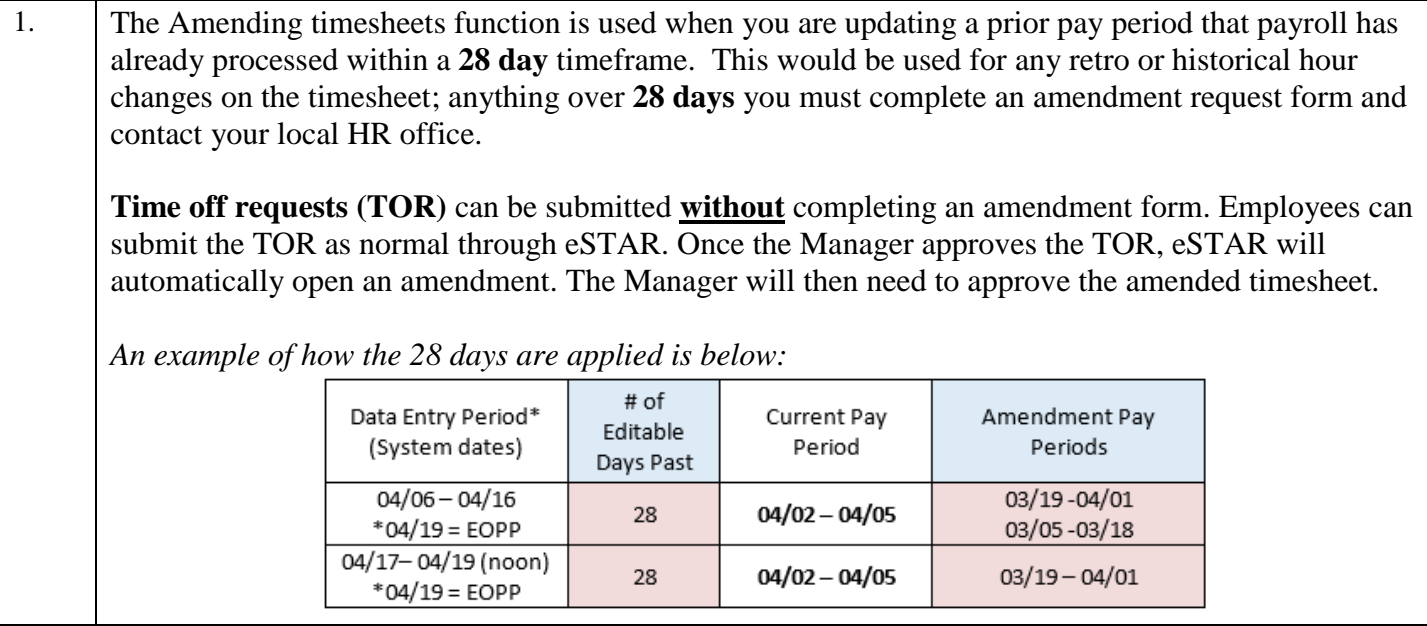

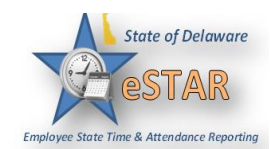

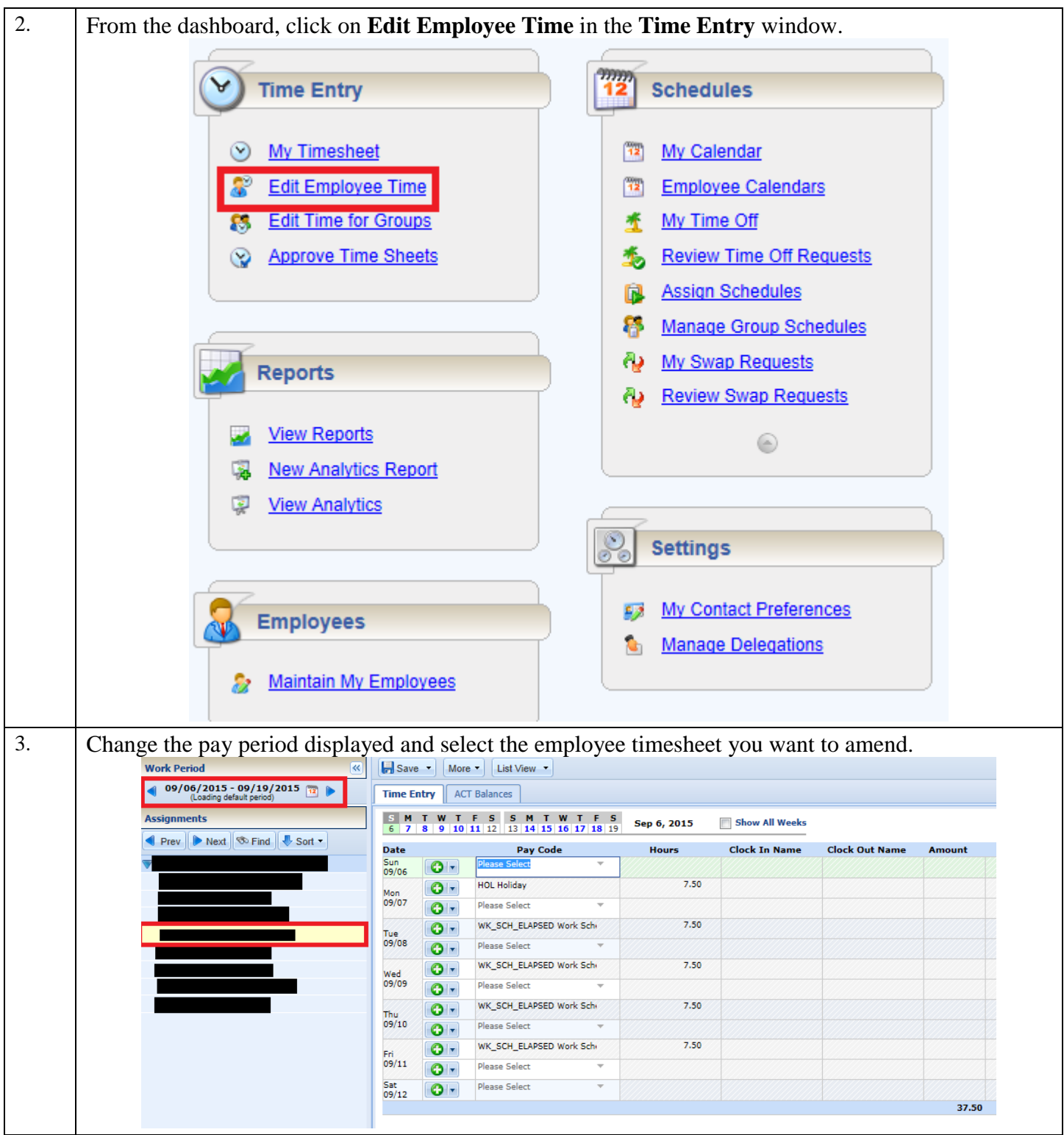

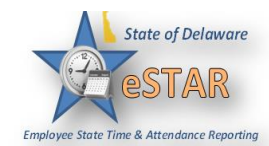

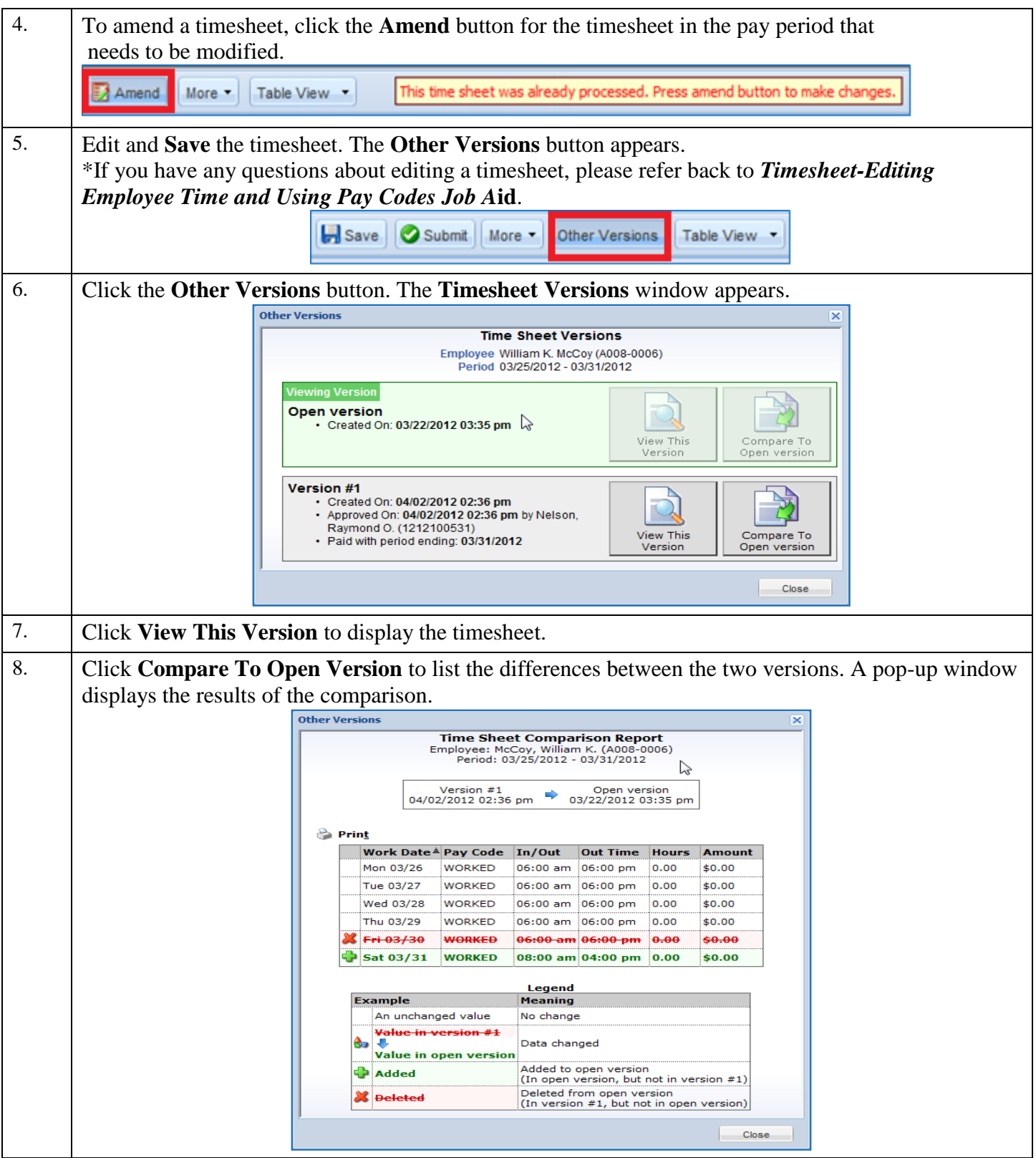

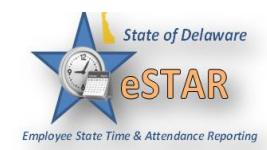

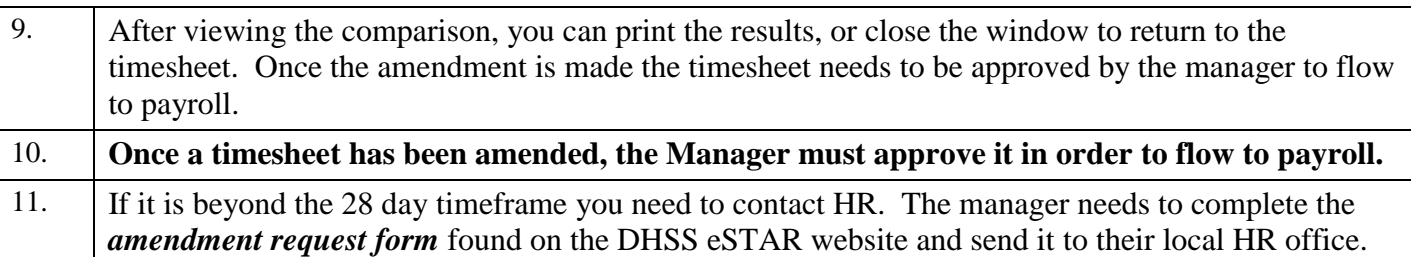